**TopWin Movie Maker Crack X64**

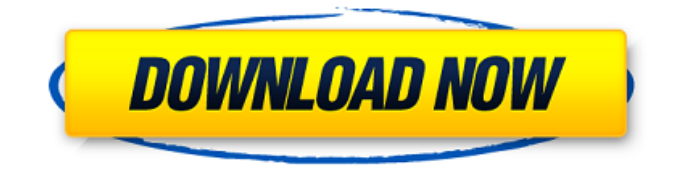

**TopWin Movie Maker Crack + Registration Code For PC (Updated 2022)**

★★★ TopWin DVD Creator can create DVD with menu and stylish skin, and also support UPnP DLNA to get you that easily.  $\star \star \star$  It support DVD video editing(compositing,trimming,cutting,s plitting),adding subtitles and adding graphic files. ★★★ It also support the video edition for mobile phone,dash cam, camcorder and digital camera. ★★★It supports Edit Images,edit sound and edit texts.  $\star \star \star$  Smooth operation, less setting, easy to use.  $\star \star \star$  It can burns the DVD with 2 modes. ★★★ Smart design, very easy to use. ★★★

Multimedia player, DVD player, Music player. ★★★ Support

WMA/MP3/MP4/WMV/FLAC/OGG formats.

★★★ Support the most of video/audio files. ★★★ Support the most of Video formats:AVI,Divx,XVID/XVID HD,MPEG/MPEG2/VC-1/VCD/ SVCD,MPEG-4

AVC,H.264/5, RealMedia,DivX,

VOB,MP3,RMVB. ★★★ support both playing full screen and window mode.  $\star \star \star$  Support building slide show, add special effects,it also support adjust the background picture,adding picture(sized 128\*128) as watermark.  $\star \star \star$  Support add the jpg/gif/png/bmp/tiff picture to the video as background.  $\star \star \star$  Support adding some special item to the DVD.  $\star \star \star$  Supports all region code DVD player.  $\star \star \star$  It supports this DVD burning menu style:Create menu (Win95/98/ME)Extend menu (NT 4.0+)Click for menu (Win2k+)Round click menu (Win2000).  $\star \star \star$  Support add the time code for the audio track.  $\star \star \star$  Support video background,picture background,can choose

video/picture background. ★★★ Support adding the text to the video,can add your logo and animation.  $\star \star \star$  It supports setting the system volume.  $\star \star \star$  Support the most of digital camera. ★★★ Support the most of webcam. ★★★ Support the most of dashcam.  $\star \star \star$  Supports are support convert and transcode file format like WMV to AVI,MP4,MP3,etc.  $\star \star \star$  Support are can burn the CD,write image file to the disc

**TopWin Movie Maker Free [Win/Mac] [Updated] 2022**

Compatible with AVI, WMV, MOV, MPEG, MPEG2, MPEG4, VOB, MP4, 3GP, 3G2, FLV, XVID, AVI, FLV, WMV, AVI The TopWin Game Maker freeware is a game development software that lets you create very simple games and simple puzzle games. You can create the playable game by drag and drop and using your own pictures. High compatibility with AVI, WMV, MOV, MPEG, MPEG2, MPEG4, VOB, MP4, 3GP, 3G2, FLV, XVID, AVI, FLV, AVI to FLV Converter is to

help AVI Converter and FLV Converter users. It can help you convert AVI to FLV or FLV to AVI at high speed. It also has a great ability to convert AVI to MOV, AVI to MPG, AVI to MP4 and AVI to iPod. AVI to FLV Converter also can help you convert AVI to MP3, AVI to WAV, and other audio formats. AVI to FLV Converter is to help AVI Converter and FLV Converter users. It can help you convert AVI to FLV or FLV to AVI at high speed. It also has a great ability to convert AVI to MOV, AVI to MPG, AVI to MP4 and AVI to iPod. AVI to FLV Converter also can help you convert AVI to MP3, AVI to WAV, and other audio formats. Download Now! Features: 1. Convert AVI to FLV, FLV to AVI. 2. Convert AVI to other popular video formats, like MOV, MPEG, MP4, iPod, PSP, WMV, 3GP, WMA, MOD, XVID, 3G2, AAC, and RealMedia. 3. Supports AVI Video Clips, with AVI players that can play AVI files, such as Microsoft Windows Media Player, RealPlayer, and QuickTime Player. 4. Convert AVI to 3G2, 3G2 to AVI, 3G2 to MP3,

MP3 to 3G2. 5. Supports AVI to Quicktime MOV, MOV to AVI, MOV to MP3. 6. Extract and rename audio files from AVI files. 7. 09e8f5149f

Movie Maker Pro Apk is a simple app that allows you to make your own amazing video quickly and easily. Using the application, you can add transitions, titles, special effects, backgrounds, music, and other special movie elements. Key features of Movie Maker Pro - Create your own personalized video - You can add your own favorite songs and music videos - Add unique filters to make your own video effects - Add a personalized title and description to the movie - Create funny special effects and tons of other video effects - Add cool 3D text and moving text - Easily share video on social networking sites - Add your own special effects and videos to your presentations - You can also convert videos to MP4, MOV, GIF, AVI formats - Record what you see on your screen - The application is optimized to use almost all the memory on your Android device You can use HD or SD videos - Easily crop your videos - Add a

movie soundtrack and a few special effects - Use customized filters to add a fun and crazy video effect - Add special effects to your picture, add funny titles - Add music to your movie - Add text to your movie - Convert movies to other formats How to use Movie Maker Pro - Download and install the application. - Open the application and select the video you want to edit. - The application will ask if you want to apply the effects that you have used before. - You can use the application as you want, there is no single story template. - After finishing, you can share the movie on social networking sites or send it to your friends. The application is free You can use the application even you have not upgraded it. But in order to use the most features, you need to upgrade the application. You can share the video on Facebook, Youtube, WhatsApp, Vkontakte, Google+, Twitter, Instagram, Line, Tencent Weibo, and many other social networking sites. Calculate : 130,807 Mirro Stock Create unique and professional presentations with the new Mirro Stock. It helps you quickly and

easily create attractive slides that can be used for presentations, presentations, posters, canvas prints, or gifts. With a simple drag and drop, you can quickly create your own unique and professional pictures and slides. Mirro Stock offers you slide templates, special effects and many other features. Calculate : 97,644

**What's New in the TopWin Movie Maker?**

Offers a large working space The bigger your monitor is the better, as the interface is split into several segments, each one with a well-designated role. The upper half is reserved for file input, where each image will be loaded as a thumbnail, respecting the upload order. A little bit to the right, you can find the preview screen, where you can test your work while in progress. This screen is backed by a media player that can play and pause the video, a fullscreen and a snapshot option. Moving down to the other half, you can notice the effects toolbar and the timeline view slider. When you

8 / 12

## access one of the effects, the contents will be

displayed where you first uploaded the pictures. For example, if you want to add a transition effect, pick one from the list, preview it and apply it generally or selectively. Extra tools that may come in handy If you access the TOOLS menu you quickly figure out that the application hosts several small applications that further enhance the process. A neat file converter, a compact editing tool and even a DVD maker are available for usage, without any restrictions. Each of them has an individual UI and can be very helpful, depending on the situation, as they can be used independently. Intuitive, fullfeatured graphic editor To conclude, TopWin Movie Maker is a smart app that can help you create entertaining material from just simple photos, by providing numerous graphical and audio effects as well as a quick way to upload them to the Internet. Furthermore, the secondary tools are a great addition as their functions are not strictly related to the base app, and can help with other projects. SUBSCRIBE Us to get latest update

soonest on Facebook : Twitter : Google+ : Webdesign in two weeks x1 In this lesson we will talk about the basic working of websites. We will take a look at how browsers work to index web pages and track users across web pages. We will also talk about how search engines

Minimum: OS: Windows 7 64 bit Processor: Intel Core 2 Quad CPU 2.66GHz Memory: 4GB RAM Graphics: Nvidia GeForce 8600 GT or AMD Radeon HD 2600XT DirectX: Version 9.0c Hard Drive: 6.0GB available space Sound Card: DirectX compatible DVD Drive Additional Notes: NVIDIA GeForce 8600 GTS is recommended Recommended: Processor: Intel Core i5 750 Memory: 6

## Related links:

<https://startpointsudan.com/?p=2542> <https://wakelet.com/wake/CohFxi5VFlgBhTNBCrFZj> <https://mentorus.pl/?p=2037> https://1orijin.com/upload/files/2022/06/NCCTEOk8MOmtckwX3T3x\_07\_c45014626c9d347bb901738119247712\_file.pdf [https://www.wemoveondemand.com/wp-content/uploads/2022/06/XPS\\_to\\_JPG.pdf](https://www.wemoveondemand.com/wp-content/uploads/2022/06/XPS_to_JPG.pdf) <http://www.jbdsnet.com/?p=1663> <https://haa-sin.com/index.php/2022/06/07/rtas-mixcontrol-crack-x64/> <http://dottoriitaliani.it/ultime-notizie/bellezza/superdvd-player-crack-latest-2022/> <https://pascanastudio.com/wp-content/uploads/2022/06/TagFlow.pdf> [https://autorek.no/wp-content/uploads/2022/06/Alpaca\\_Manager.pdf](https://autorek.no/wp-content/uploads/2022/06/Alpaca_Manager.pdf) <https://jgbrospaint.com/2022/06/07/system-proxy-switcher-crack-activation-key-free-download-2022/> [http://kievcasting.actor/wp-content/uploads/2022/06/SQL\\_Manager\\_Lite\\_for\\_Oracle.pdf](http://kievcasting.actor/wp-content/uploads/2022/06/SQL_Manager_Lite_for_Oracle.pdf) <https://gardenstatecomedyclub.com/unicon-free-april-2022/> <http://cfcinc.org/tekfax-1-9-0-0/> <https://www.theblender.it/ccdstack-crack-for-windows-latest/> <https://portalnix.com/microsoft-net-framework-4-7-1-crack-download-win-mac/> [https://e-bike24-7.nl/wp-content/uploads/2022/06/SAWStudio\\_Crack\\_Serial\\_Key\\_Free\\_MacWin.pdf](https://e-bike24-7.nl/wp-content/uploads/2022/06/SAWStudio_Crack_Serial_Key_Free_MacWin.pdf) <https://sattology.org/wp-content/uploads/2022/06/fathwei.pdf> [https://mygetawayzone.com/upload/files/2022/06/Rji7AwKFZ15hkajzI2sp\\_07\\_90dea628b243fcef3d8bafb8d65747eb\\_file.pdf](https://mygetawayzone.com/upload/files/2022/06/Rji7AwKFZ15hkajzI2sp_07_90dea628b243fcef3d8bafb8d65747eb_file.pdf) <https://festileaks.com/wp-content/uploads/2022/06/OOo4Kids.pdf>